## SQL Server Management Studio (SSMS) raccourcis

# clavier Activation du menu

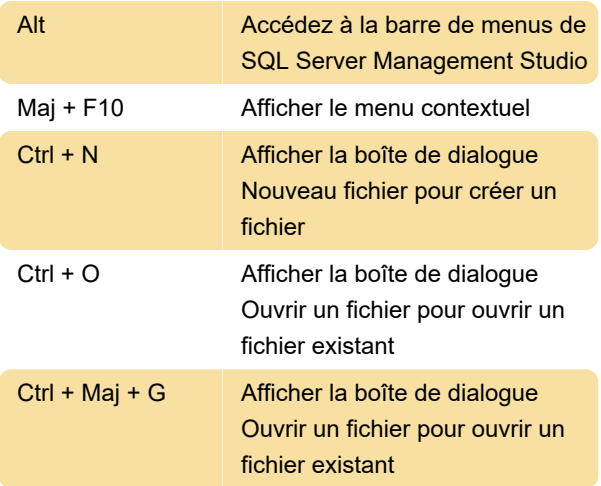

#### Gestion windows

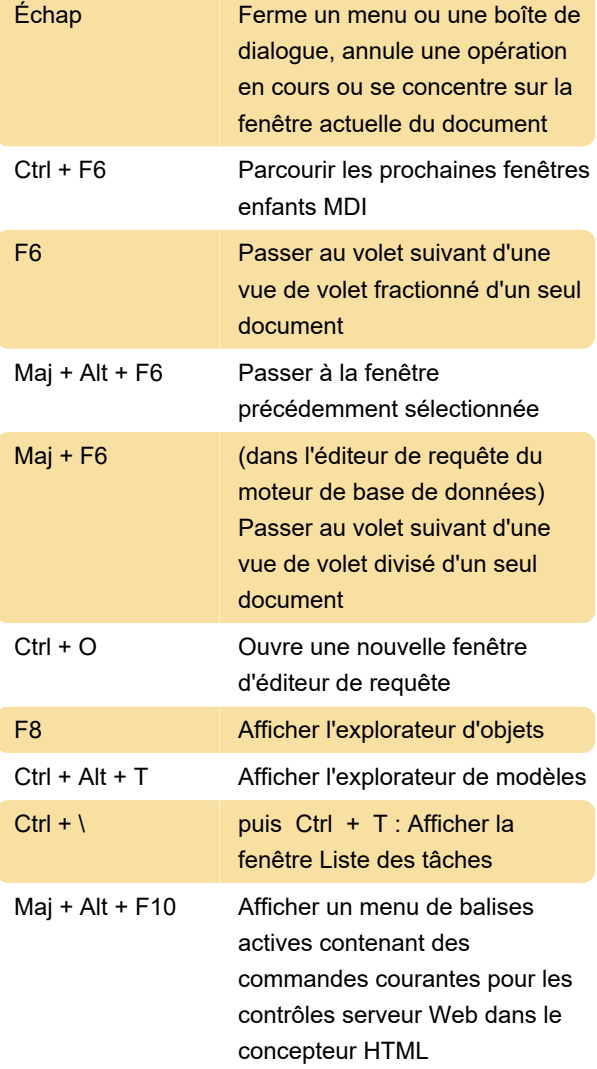

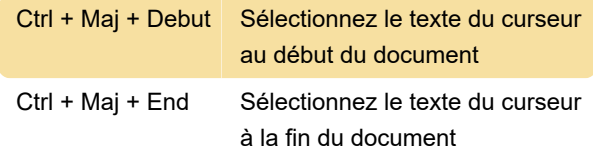

#### Éditeur de code

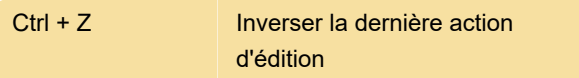

### Manipulation de texte dans l'éditeur de code

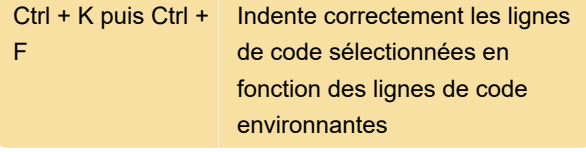

#### Débogueur Transact-SQL

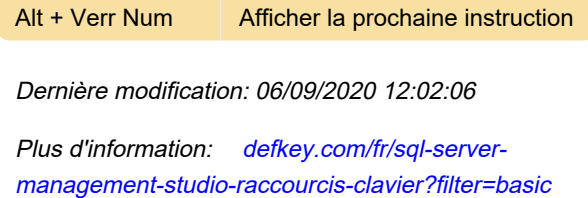

[Personnalisez ce PDF...](https://defkey.com/fr/sql-server-management-studio-raccourcis-clavier?filter=basic?pdfOptions=true)

#### Sélection de texte